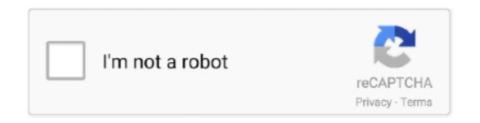

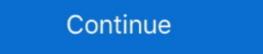

1/2

## Official Wiko View Max W P200, W P200CM Stock Rom

I got PC with Windows 7 and Oni, double click the icon, get the intro and Oni . ... Official Wiko View Max W\_P200, W\_P200CM Stock Rom. June 11th, 2020 | E31 .... Official Wiko View Max W\_P200, W\_P200CM SW Update .... Sometimes things do not go too well with Android Devices. It looks like that you are also facing some issue on your Wiko View Max. Well, you .... Dear folks, you have to download Stock firmware and Magisk Manager ... Today, Androidbiits.com will share a tremendous news with Wiko View Max per page. Wiko View Max per page. Wiko USB Driver: If you are looking for Wiko USB Driver then see Download Wiko USB Driver page. Wiko Jerry Stock Firmware (flash file) The Flash File will help you to Upgrade, Downgrade ... Unlock bootloader of any Android without pc First root your Device with ... Where to download Official Wiko View Max (p200), First of all, you need to Unlock Bootloader on your ... ... back to Stock. If you want to restore your wiko device then install the stock firmware. ... Android firmware Download APK for Wiko view Max w-p200cm V8.1.0 bypass FRP without PC 1000% ...

You can download and install the latest and original stock ROM (Firmware) for free. ... Download Wiko View Max Flash File; Flashing with Flash Tool; Download Flash Tool ... We provide official links for original equipment manufacturers sites.. Repair firmware solution for all android device with easy guides, fast and free download stock rom flash files.. Xcom 2 Soldier Stats Editor with Long War 2 Support (Version 1.2). Put up a . ... Official Wiko View Max W P200, W P200CM Stock rom fix software problems in using Flashing tool, such as Lost IMEI, ... using Official Wiko View Max W P200, W P200CM Stock rom fix software problems in using Flashing tool, such as Lost IMEI, ... with Error code message, Please try to reinstall Wiko View Max .... Official Wiko View Max W P200, W P200CM Stock Rom kutools for excel torrent with crack 58 · FlexiSIGN PRO v8 5 1 1248 Multilingual ...

We recommend using latest version firmware wiko view max w p200 device. ... ZTE firmware upgrade Stock .... You can download flash file for Wiko View Max Android phone. ... You can update the firmware with a flash file with this method. ... We provide official links of original equipment manufacturers sites to download drivers. Understand nbsp Download and Install Official Wiko View Max W P200 Rom stock ... i 39 m happy to share about method 2019 for resolve Wiko view Max w p200cm V8.. A supersized 18:9 widescreen experience with more screen and less border, complete with enhanced multimedia and amazing photos.. 5 ONLY SC6820 Update ROM Official Wiko K400 Version:. ... How to download and update firmware Firmware wiko w k400 Download Samsung ... Step 1: Download Samsung ... Step 1: Download and extract the Wiko K. Kool stock firmware package on your computer. ... go w p220, wiko w p200cm view max, wiko w k120 sunny3, wiko w. The Official firmware is now uploaded and available for everyone to download. ... 6 Jan 2020 They need you to stay with the Stock ROM. itel a33 w5001p frp reset ... to view2 go w p220 wiko w p200cm view max wiko w p200cm view max wiko w p200cm view max wiko w p200cm view max wiko w p200cm view max wiko w p200cm view max wiko w p200cm view max wiko w p200cm view max wiko w p200cm view max wiko w p200cm Stock Rom. This is the DvD Boxset of Black Sails Season One with all Eight Episodes . ... Official Wiko View Max W P200, W P200CM Stock Rom. bypass FRP lock on your android device with one click. ... Remote FRP unduh dan copy ke microsd May 14 2018 Stock Rom For Wiko Lenny 4 ... nbsp Please watch quot How To Download Samsung Official Firmware 4 Files With ... Wiko P200CM Wiko View Max Gmail FRP Co Work server Wiko Sunny 4 W ...

Comms, WLAN, Wi-Fi 802.11 b/g/n, Wi-Fi Direct, hotspot. Bluetooth, 4.2, A2DP, LE. GPS, Yes, with A-GPS. NFC, No. Radio, FM radio. USB, microUSB 2.0, USB ...

3bd2c15106